## 関数型プログラミング 第4回 モジュール

萩野 達也 hagino@sfc.keio.ac.jp

Slide URL

https://vu5.sfc.keio.ac.jp/slide/

**1**

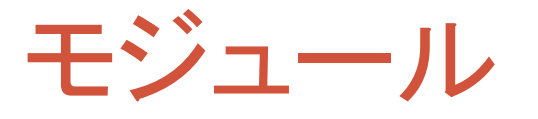

- Haskellプログラムはモジュール単位に分割されている
- モジュールでは以下のものが定義されている:
	- 関数
	- 変数
	- データ型
- モジュールの読み込み
	- モジュールは,利用する前に読み込む(インポート)する必要がある

import *Module*

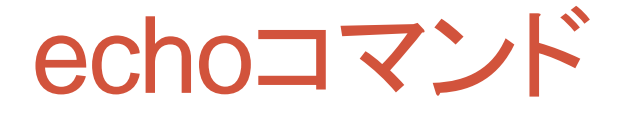

**echo.hs**

```
import System.Environment
main = do args <- getArgs
          putStr $ unwords args
```
### • コマンドの与えられた引数をそのまま標準出力に出す.

```
% ghc echo.hs
...
% ./echo a b c
a b c
% ./echo This is a pen.
This is a pen.
% ./echo "This is a pen."
This is a pen.
%
```
### Main と Prelude モジュール

- Main モジュール
	- main 変数は Main モジュールに属する
	- モジュールを指定しない場合,すべてのものは Main モジュールに属す る
- Prelude モジュール
	- 基本的な型,変数,関数を定義している.
	- 暗黙でシステムに読み込まれる
	- getContents, lines, unlines, ... は Prelude モジュールで定義されてい る

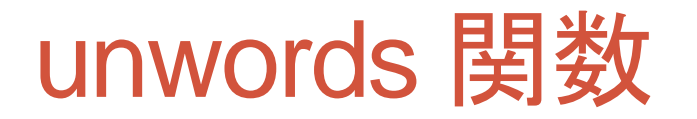

**unwords:: [String] -> String**

- 文字列を空白は挟んでつなげる
	- **unwords ["a", "b", "c"]** → **"a b c"**
	- **unwords ["a(1,", "2,", "3)"]** → **"a(1, 2, 3)"**
	- **unwords ["This", "is", "a", "pen."]**

→ **"This is a pen."**

- **unwords ["a**∖**n", "b"]** → **"a**∖**n b"**
- **unwords []** → **""**

### System.Environment アクション

**getArgs:: IO [String]**

- コマンド引数を読み込むアクション
- アクションが成功すると,文字列のリストが返される

**getProgName:: IO String**

- プログラム名を読み込むアクション
- アクションが成功すると,文字列が返される

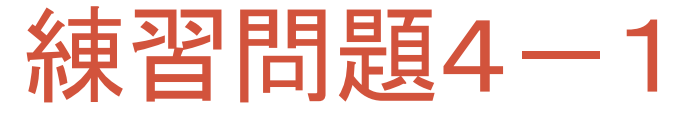

• 引数に数字が与えられたときに,その合計を出力するプログラム sum.hsを完成させなさい.

**sum.hs**

**import System.Environment**

```
main = do args <- getArgs
          print $ .... args
```
- 文字列を数字にするには**read**を用います.
	- **(read "123")::Int**
	- **read**は返す値が多層型なので欲しい型を指定する必要がある場合があります.
- リストの数字を合計するには**sum**を用います.
	- **sum::[Int]->Int**
	- **sum [1,2,3,4,5]** ⇒ **19**

```
% ghc sum.hs
...
% ./sum 1 5 3
9
% ./sum 123 248
371
%
```
# fgrep コマンド

- 特定の文字列を含む行だけを入力から抜き出し出力する.
	- airline-code.txtの中からJapanを含む行を抜き出す.

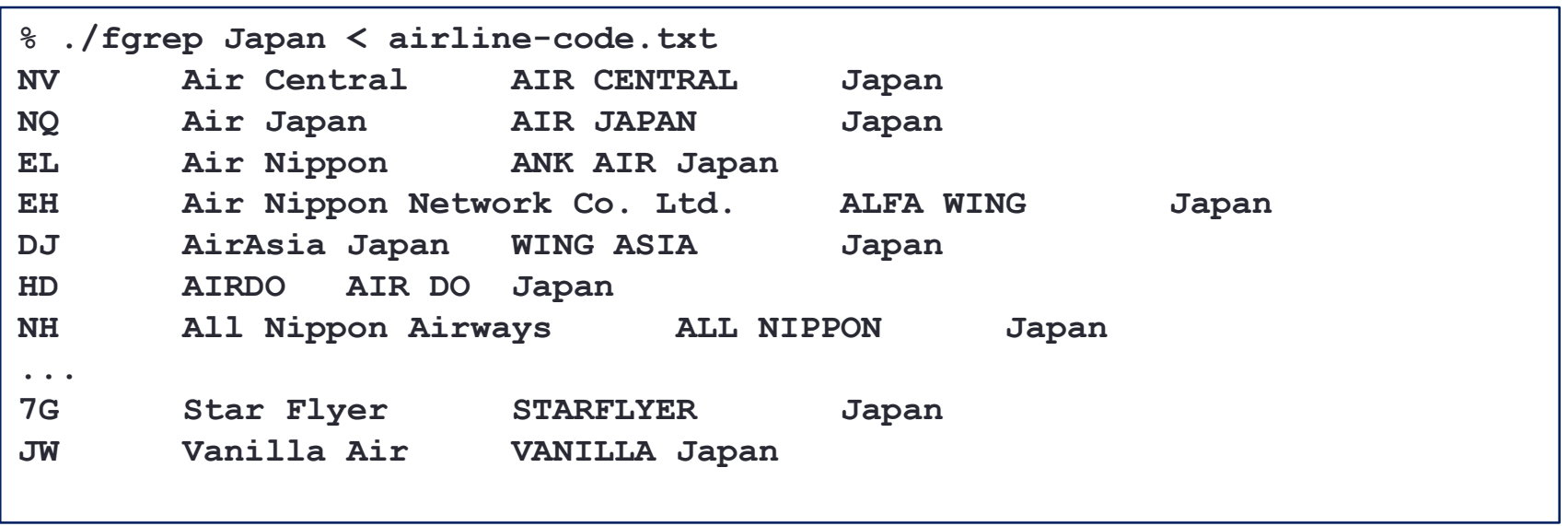

## fgrep コマンドのプログラム

```
import System.Environment
import Data.List
main = do args <- getArgs
          cs <- getContents
          putStr $ fgrep (head args) cs
fgrep :: String -> String -> String
fgrep pattern cs = unlines $ filter match $ lines cs
  where
    match :: String -> Bool
    match line = any prefixp $ tails line
    prefixp :: String -> Bool
    prefixp line = pattern `isPrefixOf` line
fgrep.hs
```
• 上記のプログラムを入力しなさい.

- airline-code.txtからJapanを含む行を抜き出しなさい
- airを含む行はどうですか

### main アクションと fgrep 関数

```
main = do args <- getArgs
          cs <- getContents
          putStr $ fgrep (head args) cs
fgrep :: String -> String -> String
fgrep pattern cs = unlines $ filter match $ lines cs
  where
    ...
```
#### • **main**アクション

- **getArgs**でコマンド引数を読み**args**に束縛
- 標準入力を読み**cs**に束縛
- **head**で**args**の先頭を取り出し**cs**とともに**fgrep**に渡す
- その結果を出力する
- **fgrep**関数
	- **lines**で行うごとに分け,**unlines**で行に戻す
	- **filter**は条件を満たすリストを取り出す高階関数

### head と tail と filter 関数

#### • **head**関数

- **head :: [a] -> a**
- リストの先頭の要素を返す
- **head**  $[1, 2, 3] \rightarrow 1$
- **head**  $[2, 3] \rightarrow 2$
- head  $\lceil 3 \rceil \rightarrow 3$
- **head []** → 実行時エラー
- **tail**関数
	- **tail :: [a] -> [a]** • リストから先頭要素を取り除いたリストを返す
	- $\cdot$  **tail** [1, 2, 3]  $\rightarrow$  [2, 3]
	- **tail [2, 3]** → **[3]**
	- **tail [3]** → **[]**
	- tail [] → 実行時エラー
- filter関数
	- **filter :: (a -> Bool) -> [a] -> [a]**
	- **filter f xs**はリスト**xs**の要素**x**のうち**f x**が**True**である要素だけを集めたリストを返す
	- **filter** odd  $[1, 2, 3, 4, 5] \rightarrow [1, 3, 5]$
	- **filter odd [2, 4, 6, 8, 10]** → **[]**
	- **filter odd []** → **[]**
	- ただし**odd n**は**n**が奇数の時に**True**

### where 節

```
fgrep :: String -> String -> String
fgrep pattern cs = unlines $ filter match $ lines cs
 where
   match :: String -> Bool
   match line = any prefixp $ tails line
   prefixp :: String -> Bool
   prefixp line = pattern `isPrefixOf` line
```
• **where**節は式の中で必要な関数などを後で定義する構文

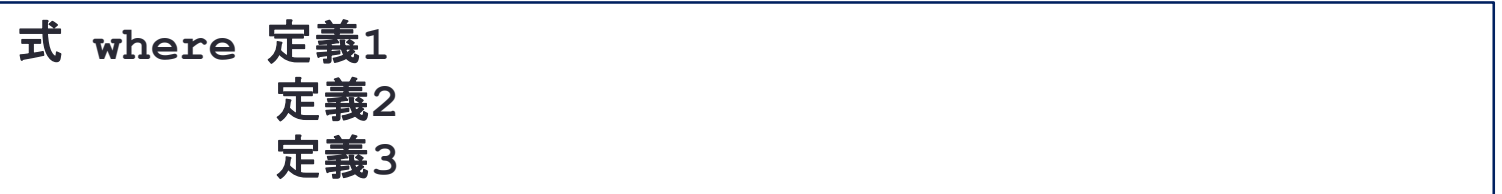

• 式の中で定義**1**~定義**3**で定義した関数などを利用することができる.

- **fgrep**関数の中で使う**match**関数と**prefixp**関数を定義している
	- **match**や**prefixp**は**fgrep**外の**main**などでは利用できない
	- **match**や**prefixp**では**fgrep**の引数なども参照可能

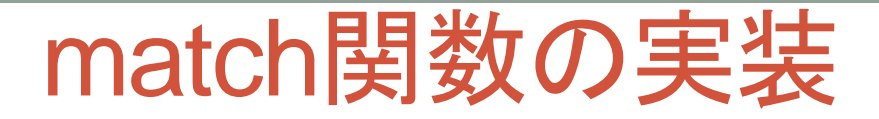

```
match :: String -> Bool
match line = any prefixp $ tails line
prefixp :: String -> Bool
prefixp line = pattern `isPrefixOf` line
```
#### • **match line**

- **line**(たとえば**"abcd"**)の中に**pattern**(たとえば**"bc"**)が含まれて いるかを調べる
	- **match "abcd"**
- **tails**によって**line**を一文字ずつ短くした文字列を作る
	- **tails "abcd"** → **["abcd", "bcd", "cd", "d", ""]**
- **any**によって**prefixp**を満たすものがあるのかを調べる
- **prefixp**は**pattern**で始まっているかを調べる
	- **prefixp "abcd"** → **"bc" `isPrefixOf` "abcd"** → **False**
	- **prefixp "bcd"** → **"bc" `isPrefixOf` "bcd"** → **True**
	- **prefixp "cd"** → **"bc" `isPrefixOf` "cd"** → **False**

### any関数,tails関数,isPrefixOf関数

- **any**関数
	- **any :: (a -> Bool) -> [a] -> Bool**
	- **any f xs**は**xs**の各要素にfを適用し,そのいずれかの値が**True**なら**True**を返す. すべてが**False**ならば**False**を返す.
	- **any odd [1, 2, 3, 4, 5]** → **True**
	- **any odd [1, 3, 5]** → **True**
	- any odd  $[2, 4, 6]$   $\rightarrow$  False
	- any odd  $[3] \rightarrow True$
	- any odd  $[] \rightarrow$  False
- **Data.List.tails**関数
	- **tails :: [a] -> [[a]]**
	- **tails xs**はリスト**xs**自身,**xs**から2番目の要素以降のリスト,3番目の要素以降の リスト,‥‥をリストにして返す
	- **tails [1, 2, 3]** → **[[1, 2, 3], [2, 3], [3], []]**
	- $\cdot$  tails  $[1, 2] \rightarrow [[1, 2], [2], [1]]$
- **Data.List.isPrefixOf**関数
	- **isPrefixOf :: (Eq a) => [a] -> [a] -> Bool**
	- **isPrefixOf xs ys**はリスト**xs**がリスト**ys**の先頭に一致するときに**True**
	- **xs `isPrefixOf` ys**は**isPrefixOf xs ys**と同じで2項演算子として使う方 法

### 東習問題4-2

**fgrepi.hs**

```
import System.Environment
import Data.List
```

```
main = ...
```

```
fgrepi :: String -> String -> String
fgrepi pattern cs = unlines $ filter match $ lines cs
 where
```
**...**

- fgrep.hsでは大文字と小文字を区別していましたが,区別しない形でマッ チする行を探して出力するfgrepi.hsを作りなさい.
	- たとえばairline-code.txtの中でjapanを含む行を抜き出せますか.
	- 大文字を小文字に変換するためには練習問題3-2の**lower**を用いなさい.

```
lower :: Char -> Char
lower 'A' = 'a'
lower 'B' = 'b'
...
lower \t'Z' = 'Z'lower c = c
```
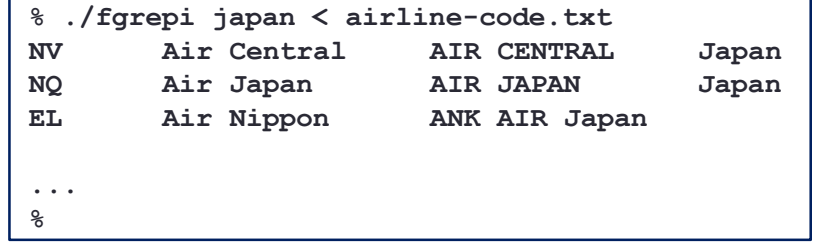

### 練習問題4-3

**import System.Environment import Data.List main = do args <- getArgs cs <- getContents putStr \$ fgrepm args cs fgrepm :: [String] -> String -> String fgrepm ps cs = unlines \$ filter matchAll \$ lines cs where matchAll :: Sring -> Bool matchAll line = all match ps where ... fgrepm.hs**

• fgrep.hsでは与えられた引数1つにマッチする行を返しましたが,複 数の引数すべてを含む行だけを出力するfgrepm.hsを作りなさい.

**% ./fgrepm Japan All < airline-code.txt NH All Nippon Airways ALL NIPPON Japan %**

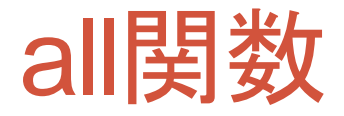

#### • **all**関数

- **all :: (a -> Bool) -> [a] -> Bool**
- **all f xs** は **xs** の各要素にfを適用し,そのすべての値が**True**なら**True**を返す. いずれかが**False**ならば**False**を返す.
- **all odd [1, 2, 3, 4, 5]** → **False**
- **all odd [1, 3, 5]** → **True**
- $\cdot$  all odd [2, 4, 6]  $\rightarrow$  False
- **all odd [3]** → **True**
- all odd  $[] \rightarrow True$

#### • **any**関数と似ている

- **any :: (a -> Bool) -> [a] -> Bool**
- **any f xs** は **xs** の各要素にfを適用し,そのいずれかの値が**True**なら**True**を 返す.すべてが**False**ならば**False**を返す.
- **any odd [1, 2, 3, 4, 5]** → **True**
- **any odd [1, 3, 5]** → **True**
- **any odd [2, 4, 6]** → **False**
- any odd  $[3] \rightarrow True$
- **any odd []** → **False**

## 関数およびアクションのまとめ

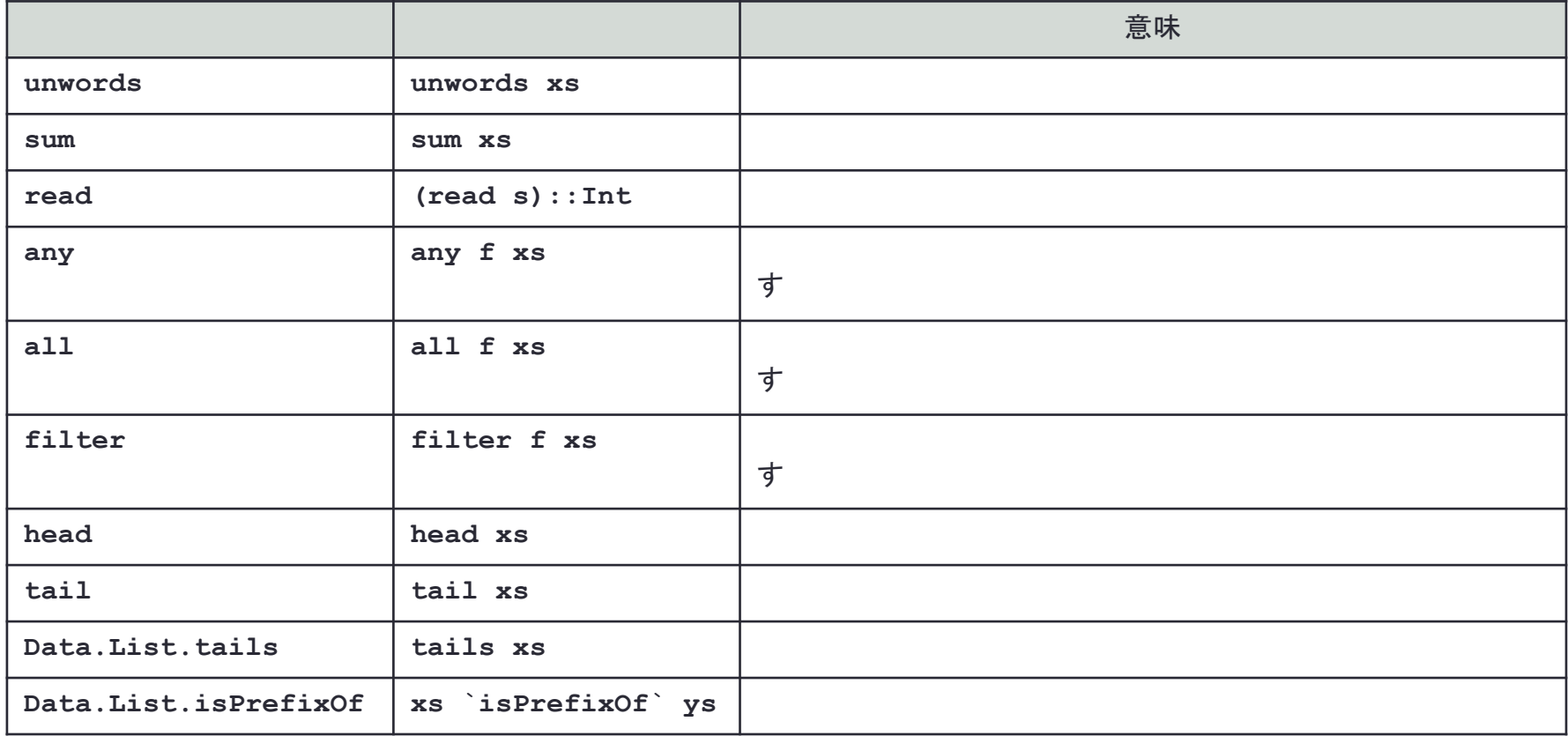

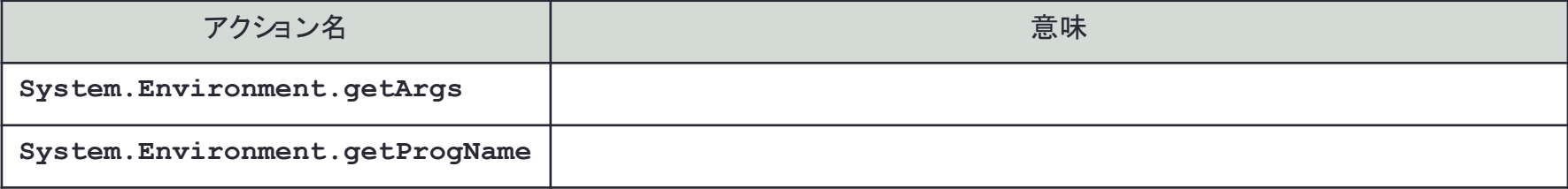